# **Alteos Versicherung | Arbeitsablauf**

### Voraussetzungen

Folgende Voraussetzungen müssen erfüllt sein, um eine Versicherung an 'Alteos' übermitteln zu können.

#### **Achtung**  $\left( \left| \right. \right)$

Ist mindestens eine Voraussetzung nicht gegeben, kann die Versicherung nicht abgeschlossen und an 'Alteos' übermittelt werden!

- 1. Anmeldung bei der 'Alteos' Versicherung mit Angabe, dass die Kundendaten von AMPAREX übermittelt werden
- 2. Einrichtung der 'Alteos' Schnittstelle in AMPAREX (siehe auch [Alteos Webservice | Schnittstelle\)](https://manual.amparex.com/display/HAN/Alteos+Webservice+%7C+Schnittstelle)
- 3. Gültige E-Mail-Adresse des Kunden muss in der Kundenmaske eingetragen sein
- 4. Mindestens eine gültige Bankverbindung mit Mandatserteilung muss in den Bankverbindungen des Kunden hinterlegt sein
- 5. Die zu versichernden Hörgeräte müssen einen gültigen Verkaufspreis in den Stammdaten haben

### **Hinweis** Λ

Ist in den Stammdaten kein Preis für das Hörgerät hinterlegt, wird eine Fehlermeldung ausgegeben und die Versicherung kann nicht abgeschlossen werden.

- 6. Der Vorgang bzw. das dazugehörende Angebot muss zur Rechnung abgeschlossen sein die Hörgeräte dürfen keine Probegeräte mehr sein
- 7. Die Verwendung von Serviceverträgen muss erlaubt sein (siehe auch [Servicevertrag | Filialverwaltung\)](https://manual.amparex.com/display/HAN/Servicevertrag+%7C+Filialverwaltung)

## Schritt für Schritt (Versicherung abschließen)

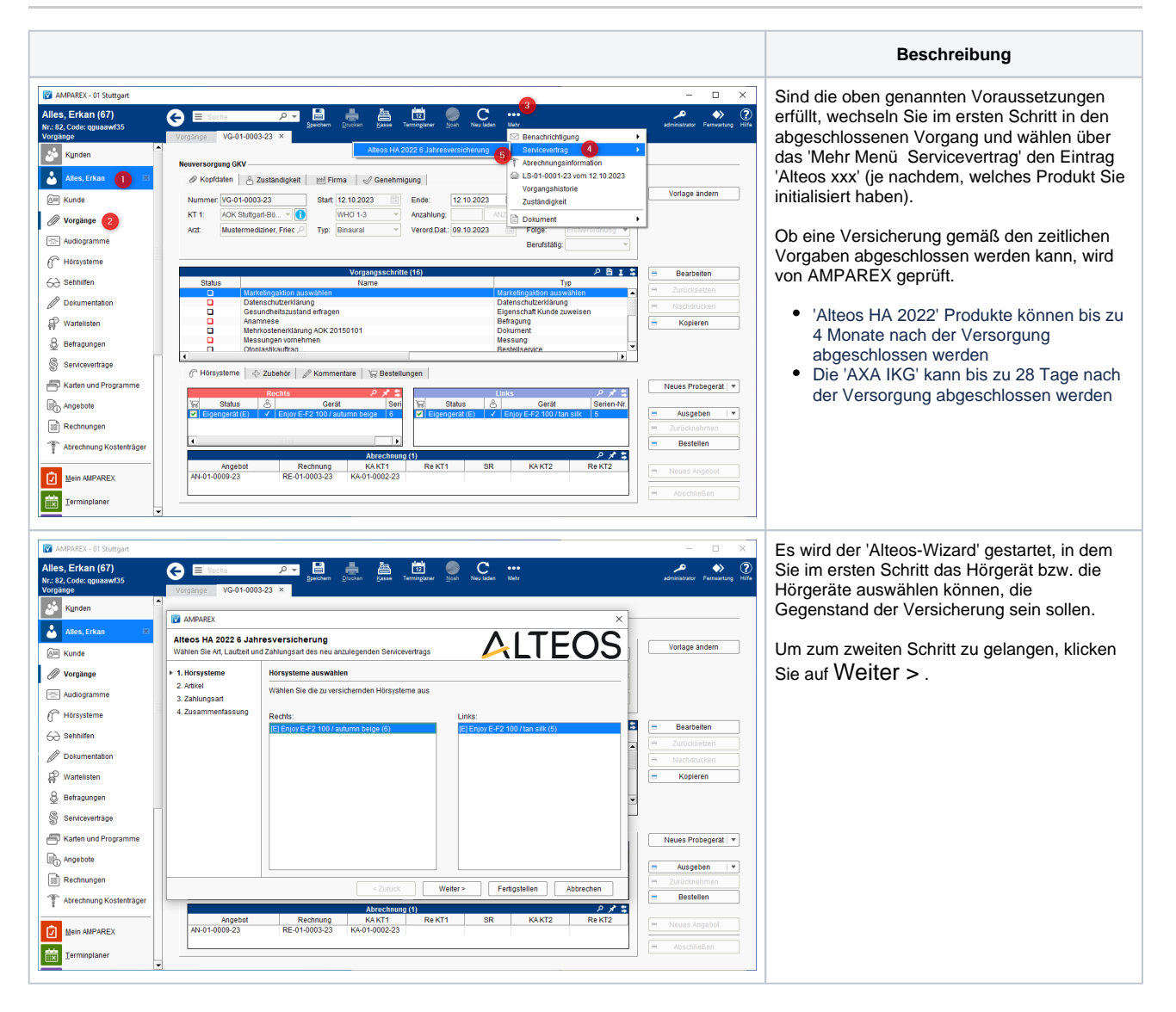

# **Alteos Versicherung | Arbeitsablauf**

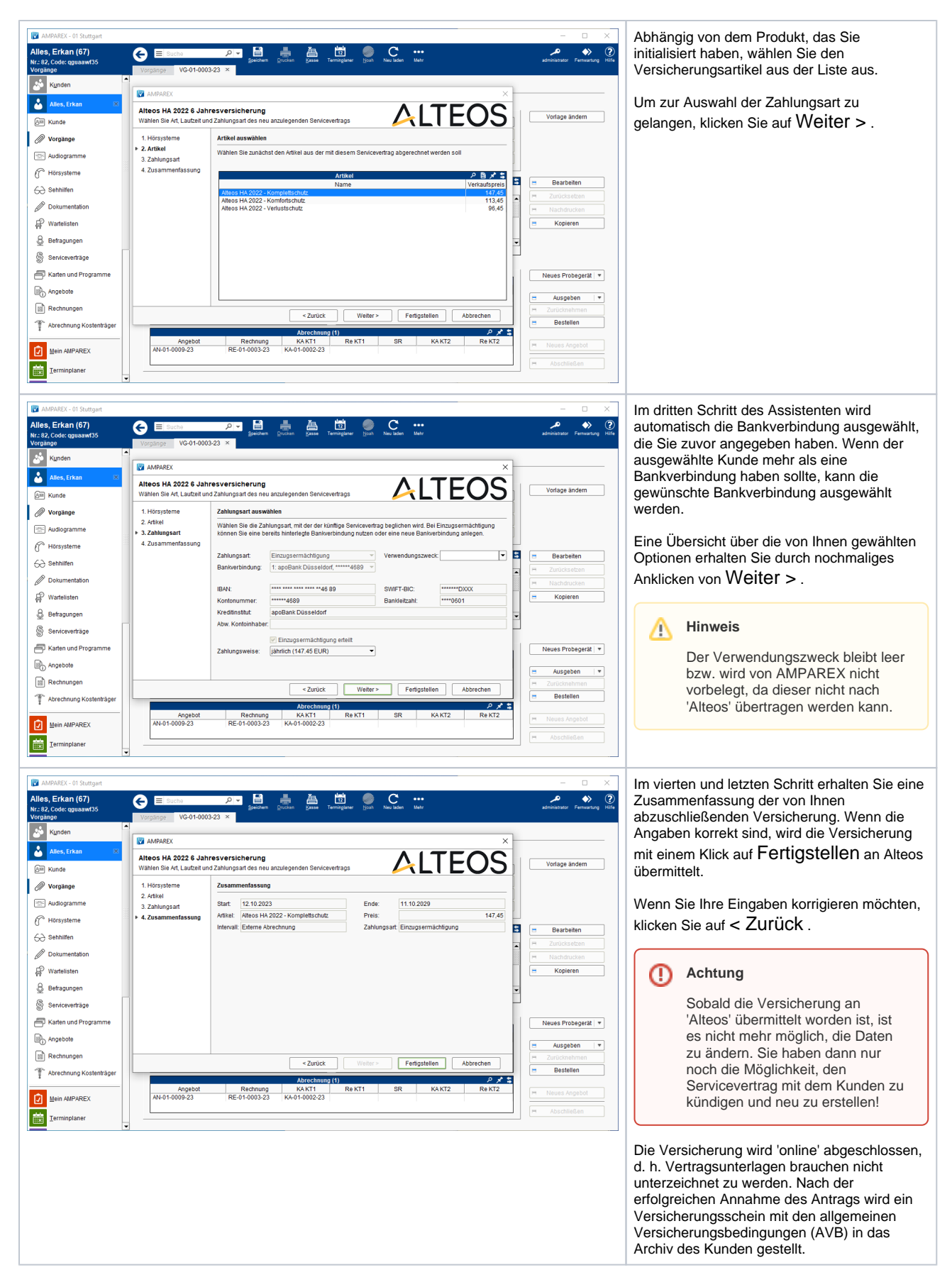

## Schritt für Schritt (Versicherung kündigen)

# **Alteos Versicherung | Arbeitsablauf**

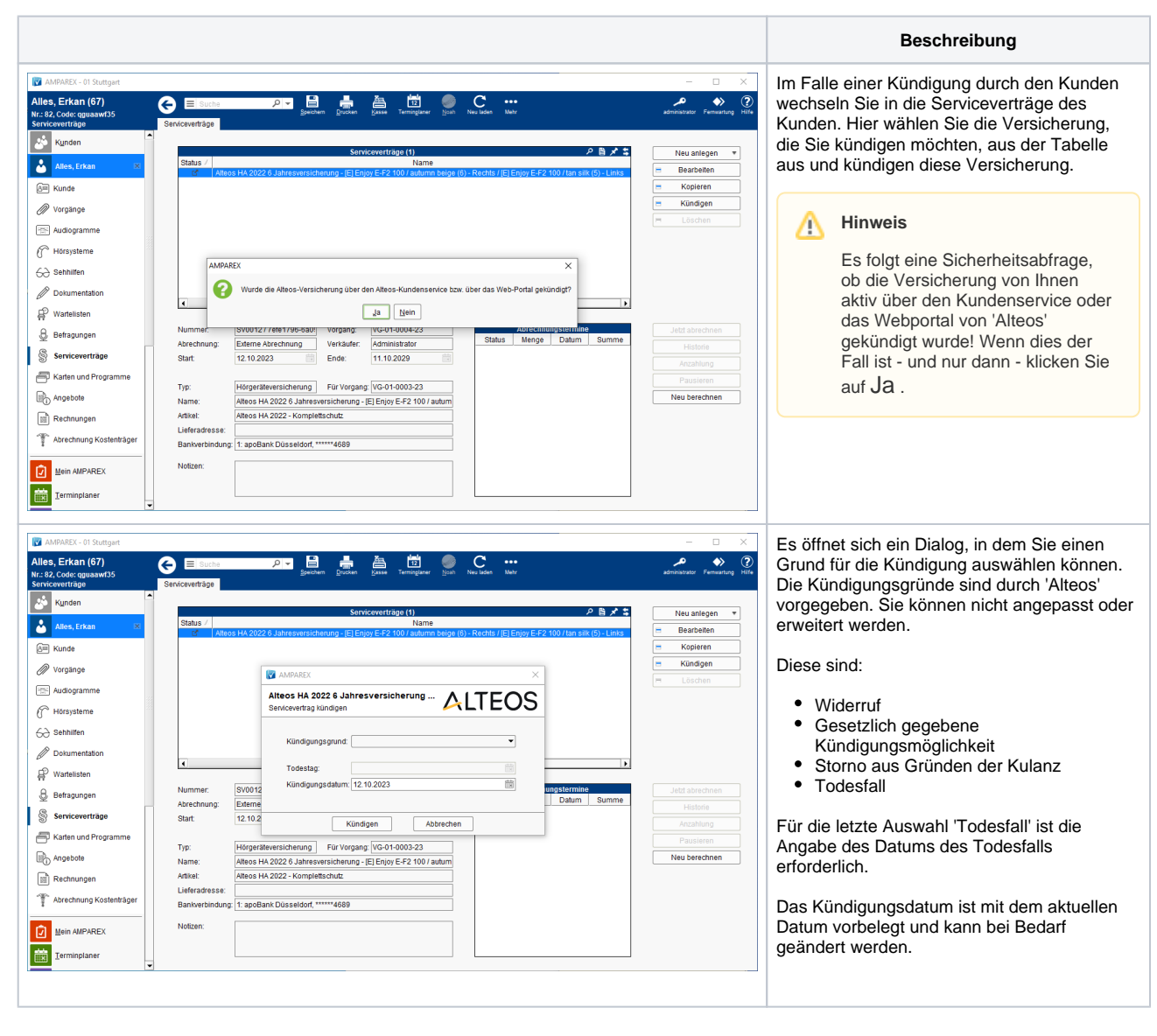

## Siehe auch ...

[Alteos Webservice | Schnittstelle](https://manual.amparex.com/display/HAN/Alteos+Webservice+%7C+Schnittstelle)